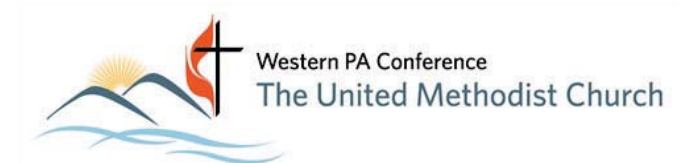

# Important Information for the 2015 Annual Conference Members

## from Vicki Stahlman Chairperson of Conference Sessions

## **WELCOME TO ANNUAL CONFERENCE**

 It is appropriate to begin our time together this week focusing on our theme of "**Excellence in**  Leadership". This year we will embrace the opportunity to discern God's will as we elect delegates to 2016 General and Jurisdictional Conferences. Excellent Leaders to represent this conference as the United Methodist Church continues to hear God's voice while being His hands and feet, serving this broken world.

 Our conferences each year don't happen by accident. This conference is a result of MANY hours of hard work, blood, sweat and a few tears along the way. I am thankful for all the support as I learned the ropes this year.

On behalf of the Sessions Team, I welcome you and pray that you will allow the Holy Spirit to be your guide this week. If there is anything you need, please don't hesitate to ask.

There are a few things that you need to know as we begin this time of holy conferencing.

### **PHONE NUMBERS**

 The telephone number for the seat of the Annual Conference is: **(724) 450-1590** 

If there is an emergency that requires police, fire department, or ambulance, please do NOT dial 911. The best way to get help for any of these emergencies is to dial:

### **(724) 458-3000**

## **TRANSPORTATION FOR PERSONS WITH DISABILITIES:**

Golf carts will once again be used to help folks make their way around campus. While everyone would like to have a ride from point "A" to point "B", we hope you realize that golf cart transportation is limited. Each year, we hear several stories that make our hearts break. Stories of those with disabilities standing and waiting for the carts while others that could walk, choose to ride. I will ask that you think of others before yourself. While we would like to take everyone where they need to go, there is simply not enough cart space.

 If you need golf cart transportation, simply go to one of the "Golf Cart Shuttle Stop" signs. If you need any further information or help, the telephone number for the golf cart coordinator is

## **(724) 963-3298 PRAYER ROOM:**

 Please find time this week to visit our beautiful, interactive prayer room. It is located on the second floor of the Student Activity Center (the Student Union aka Gedunk). You will find opportunity to pray at various stations and soak in The Holy Spirit. You may follow the prayer guide or invite a Prayer Team member to pray with you. New this year: Live worship music during mealtimes. Don't forget to take advantage of the Prayer Tent at the back of the IM room for prayer and a massage when you need a break.

## **FITNESS SCHEDULE:**

NEW!! For the first time, we will have access to the machines in the fitness center. Thursday, Friday and Saturday 6AM to 7 AM Scott Gallagher will be coordinating this and other exercise opportunities! 6PM to 7PM Exercise in the QUAD, the grassy area between MAP and Ketler Please contact Scott for further information 724-255-7858

#### **SWIMMING POOL HOURS**

**Thursday, Friday**  5:00 – 6:30 p.m. 10:00 p.m. – 12:00 a.m. **Saturday**   $4:00 - 6:30$  p.m.  $10:00$  p.m.  $- 12:00$  a.m.

### **DISPLAY ROOM SCHEDULE**

Wednesday 2PM – 11PM Thursday 9AM – 11 PM except during worship Friday 9AM – 11 PM except during worship Saturday 9AM – 3PM

### **I. D. BADGES:**

It is **ABSOLUTELY REQUIRED** that all members, visitors, and staff of the Annual Conference shall wear I.D. badges while on campus. Our Conference Safety Team needs to be able to differentiate you from strangers that may be on the college grounds. This will serve as verification that you are a member of the Western Pennsylvania Annual Conference.

Your I.D. badge is color coded this year. Clergy have been issued a white name badge with a purple stripe. Laity have been issued a white name badge with a Green stripe. Visitors will be issued a white name badge. **ONLY THOSE WHO HAVE PURPLE, AND GREEN NAME BADGES MAY ENTER WITHIN THE BAR OF THE CONFERENCE.** If you feel that you have been issued the wrong type of name badge, please see either John Wilson (the Conference Secretary), or Thelma Castor (Credentialing).

### **MEAL TICKETS**

 With your name tag, you should have received a color coded meal ticket. There are three colors for the meal tickets.

If you have a Pink meal ticket, you must eat at MAP dining hall.

If you have a Orange meal ticket, you must eat at Hicks dining hall.

If you have a Blue meal ticket, you must eat in the Ketler Recreation room.

Please do not go to a different dining location. Meals are prepared with specific numbers in each **location** 

Please help to move the line quickly by removing your meal card from your name holder PRIOR to your arrival at the check-in station.

If you have any housing or meal questions, you can reach Genie Love at 814-715-1444.

# **IT WORKED THE LAST TIME – WE'LL DO IT AGAIN**

Once again, we are offering you the option of the Gedunk (in the Student Union) for a "grab  $\&$ go" meal. Please note, though, the following conditions:

- 1) This dining option is NOT available for breakfast. The GEE will still be opened for breakfast, but breakfast is served on a cash only basis.
- 2) You must still use your meal ticket. Once again, the GEE will serve other meals on a cash basis – however, you may use your meal ticket for lunches and dinners.
- 3) Lunches and dinners served at the GEE are NOT "all you can eat." Your meal ticket is good for an entrée & drink only.
- 4) Since this is an experiment, there are limited number of meals being prepared at the GEE.

## **RECEPTIONS**

The Thursday and Friday evening Celebrations in the Courtyard of the Hall of Arts and Letters is for everyone and so you are invited to come and share in the fellowship with your friends. The Saturday evening is the Bishop's Reception is to honor our 2015 Retirees and our 2015 Ordinands everyone is invited to come and share in this special time in the Courtyard.

## **HEALTH CARE AT ANNUAL CONFERENCE**

The nurse's station is near the back of the Plenary room. You may call the nurses station at any time by picking up a campus telephone and dialing 1588 (or dial 724-450-1588 from your cell phone).

All persons in attendance (conference members & visitors) are asked to fill out a Medical Information card. If you have changes to make to the card (new information or completion of any areas you left blank), please come to the nurse's station to make these changes. This will assist us in providing any needed emergency care. Blank cards are available at the registration desk or the nurse's station (in the Plenary room).

Any physician or EMT/PARAMEDIC who would be willing to be called on in case of need is asked to inform the nurse of your name and seating location.

## **LOST AND FOUND:**

During Annual Conference Session, lost and found items will be kept at the Information Desk in the Front Lobby of the Recreation Building. Following the Annual Conference, the contact person for lost and found items will be Mr. William Jacka:

E-mail.................... **cmpbill@earthlink.net**  Office Number........(800) 886-3382

It is helpful to know where the lost item might be located (what dormitory and room number – or in what area did you last have the item?). Please understand that items left behind will **NOT** always be located immediately, if ever. It may take a week or longer for housekeeping to go over all the campus areas that we used. Mr. Jacka will be happy to list your items and watch for them following the Annual Conference. Please note, all items will be shipped to you via mail, UPS, or other methods. You will be responsible to pay for the price of shipping.

#### **I. M. ROOM TO BE LOCKED:**

 The Plenary room will be locked 45 minutes following the close of each evening Plenary Session. **This is a necessity**. The Conference Sessions Work Crew must prepare for the next day's scheduled events. Sometimes that involves moving furniture, stringing cables, and using lifts. We are fearful that you could be injured if you are in the room while this is being done.

 Please observe our request and plan your agenda so that you can be out of the Plenary room within the 45-minute time period.

#### **OBSERVE TRAFFIC REGULATIONS ON CAMPUS:**

 We all we want the best and closest parking space available to where we sleep or where we do business. Unfortunately, not everyone can get the best. Some will need to park in areas that seem far removed from where you want to be. The college is aware of this issue – and so is Conference Sessions.

Please, however, do **NOT** park in areas designated for someone else, areas roped off for college staff, or areas used by vehicles of Conference Sessions. We all need to remember that we are guests of Grove City College. We need to abide by their policies.

 In many cases illegally parked vehicles could even jeopardize safety and health. Fire engines, ambulances, and other such emergency vehicles need to have an unimpeded route of travel.

 We have instructed the Campus Safety to ticket anyone illegally parked after a **SINGLE WARNING**.

#### **ADDITIONAL PORTABLE RESTROOM FACILITIES:**

 Once again, we have tried to improve your comfort by having portable restrooms. They are located in the trailer just outside the Plenary room. Go to the rolling overhead door and proceed through the second rolling overhead door (garage area). The trailer is located ahead and to your right. These are flush type toilets and are lighted at night.

There is also an additional handicapped accessible portable toilet in the same area.

## **REMOVAL OF MATERIALS FROM YOUR DESK:**

The tables will be removed on SATURDAY FOLLOWING THE 7:00 PM Plenary Session. Please make sure you remove all of your material (including your documents – glasses – Bibles) from your table prior to that time. Any material remaining will be placed on a table at the rear of the Plenary room. We can make no guarantees that you will find your materials since other people may be sorting through these remaining materials.

### **LET US KNOW IF YOU NEED ANY OTHER ASSISTANCE:**

 If you have any further questions – or if there is any other need – please do not hesitate to get in touch with anyone from the Conference Sessions Ministry Team we are located in the maroon-skirted tables in the back of the plenary room (near the large rolling over-head door).

### **WIRELESS INTERNET SERVICE:**

 There are various locations around campus where you may be able to receive wireless internet service.

> Open your web browser A Grove City College registration page will open Type in  $\text{gccR}(a)$ di0 You should get full internet access

If you're using Internet Explorer 7: Go to "Tools" then "Internet Options" Click the "Advanced" tab at the top of the window Scroll all the way down to the "Security" section Click the "Use SSL 2.0" box You should get full internet access

========